## **St. Paul Catholic School**

266 McMahon Ave., Kingston, Ontario K7M 3H2 **Tel:** 1 (613) 542.6101 **Fax:** 1 (613) 542.3784 flhppaul@alcdsb.on.ca **www.alcdsb.on.ca/school/paul**

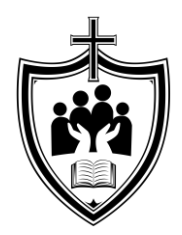

October 18, 2018

Dear Parents/Guardians,

It has come to our attention that some households that have multiple children registered at the school are experiencing technical difficulties with multiple students trying to login to ALCDSB software when at home.

I have communicated with the IT department at the Board office to find a solution to this problem, and have been told that parents can set up multiple users on a particular device so that students are not getting 'bumped off' when they login (slightly different setup for Windows7 vs. Windows10).

Here are some links to videos on how to add additional user accounts on a home **PC** where there are multiple family members that need to access and sign-in to websites.

Windows 7 - <https://www.youtube.com/watch?v=FdjGbZvY1dg> Windows 10 - <https://www.youtube.com/watch?v=fjIlYBEgQyw>

## **For Mac users:**

<https://www.cnet.com/how-to/how-to-set-up-multiple-user-accounts-on-os-x/>

I hope you find this information helpful,

*A. Coe*

Anna Coe Principal

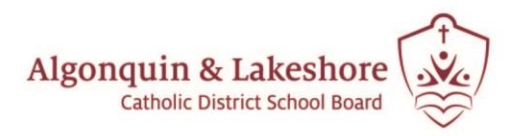